## Yale

**General Guidance:** For additional information on the use and [management of at-risk accounts, please refer](https://your.yale.edu/research-support/office-sponsored-projects/award-management/pre-award-costs-and-risk-account) to Pre-award Costs and At-Risk Account Requests.

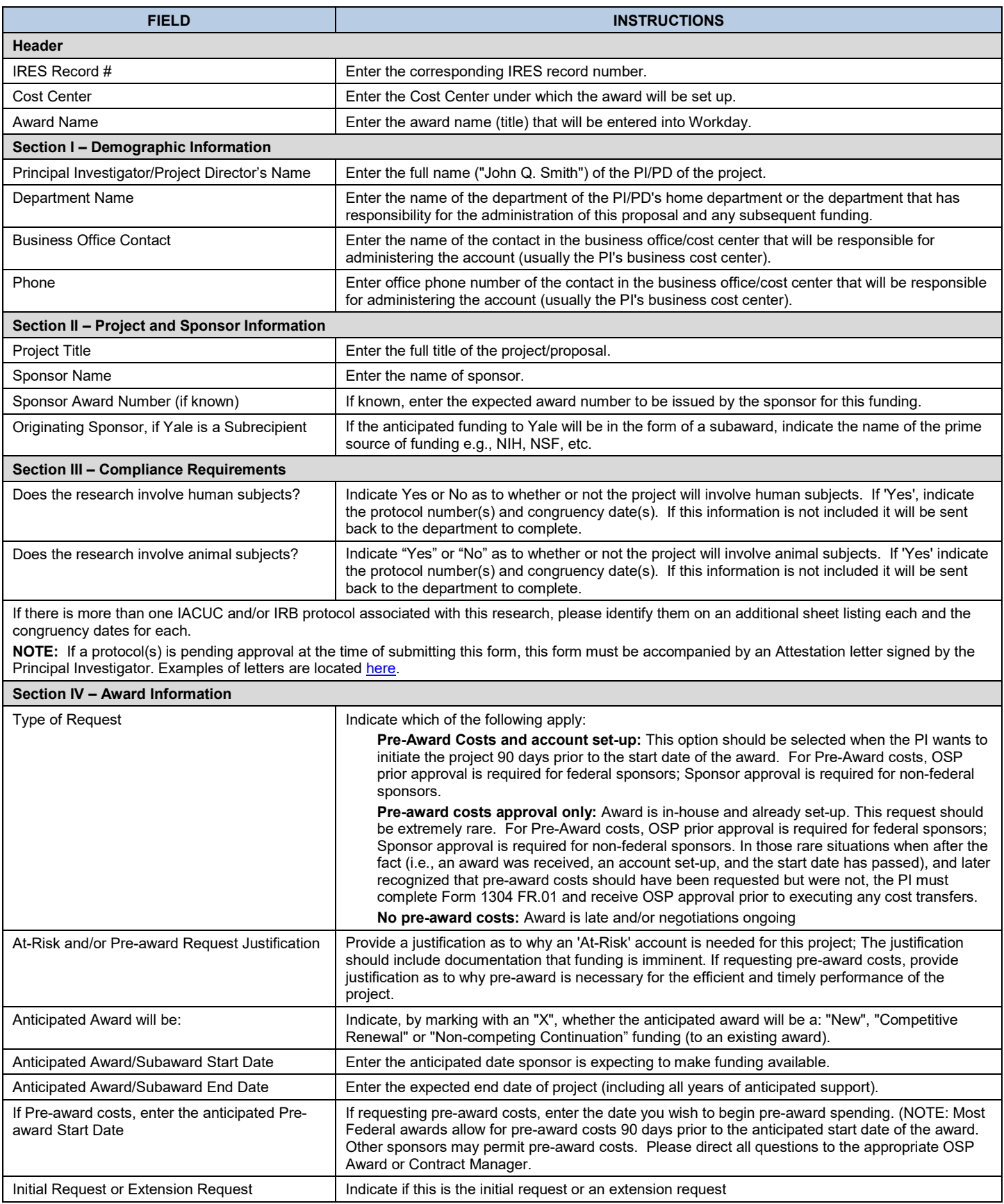

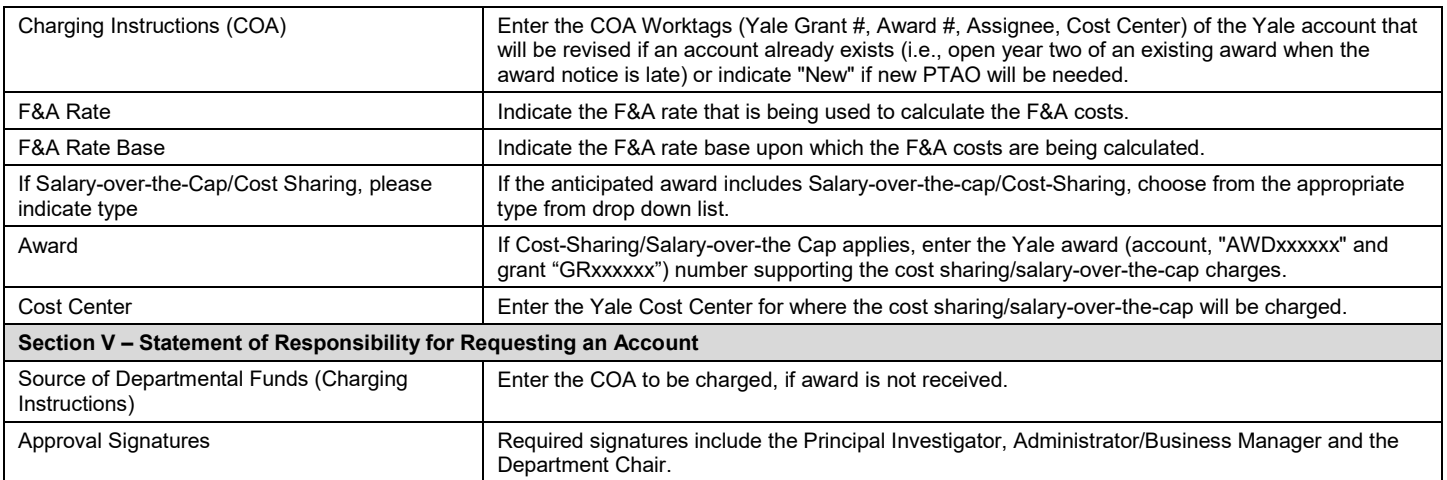